## **3.2 COMMAND CARD**

## VOICE CONTROL TIPS

1 When the robot's eyes are BLUE, he is listening for "Meccanoid" (or his custom name if it has been changed). 2 Then say "Main Menu", "Motion Control" or "Settings" to navigate between the three voice command sections, shown below. 3 Then you can say a voice command from the section that you have selected.

4 Speak clearly when giving a voice command. Not too fast, not too slow.

5 Meccanoid cannot listen and speak at the same time, so make sure he's done speaking before giving a voice command.

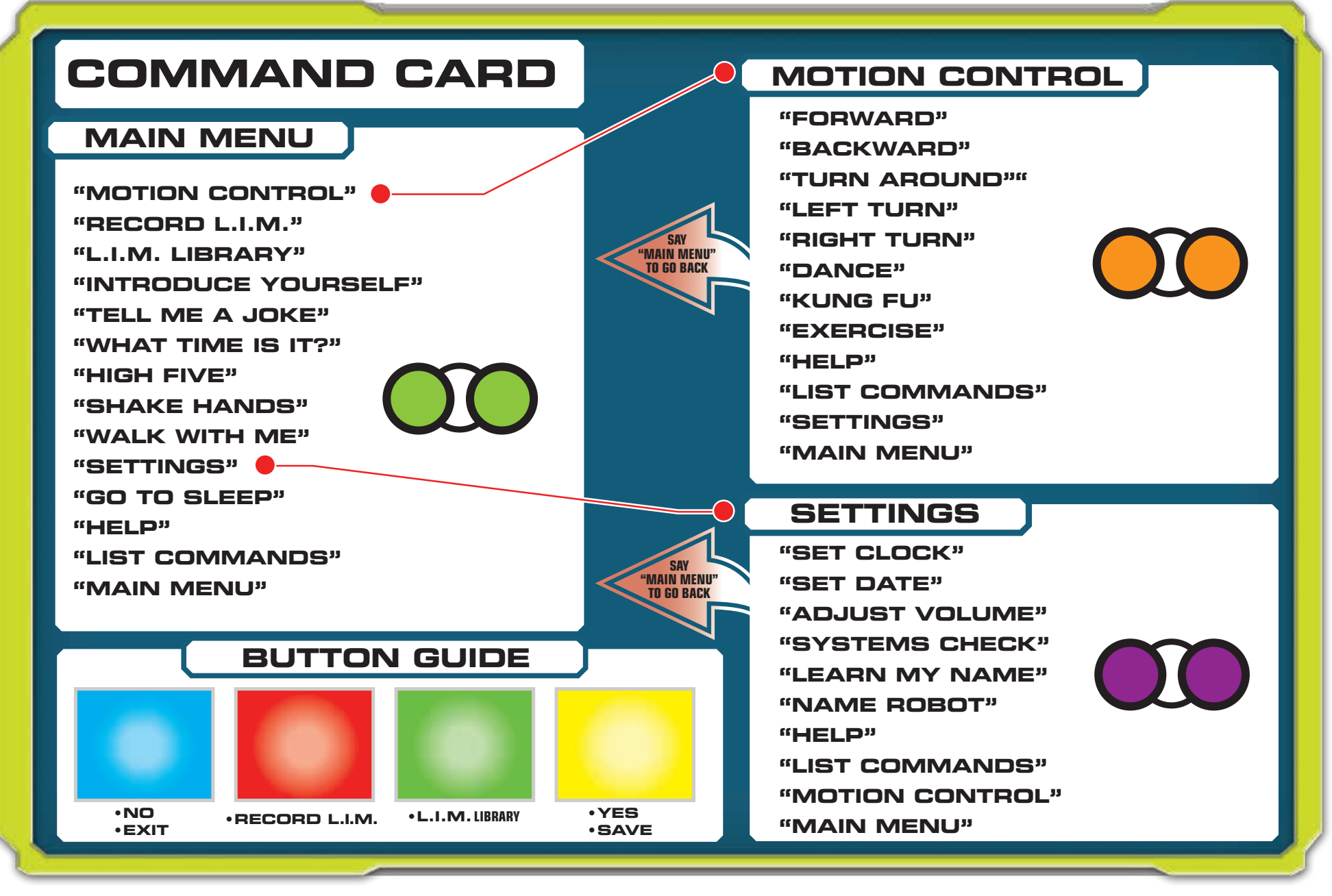